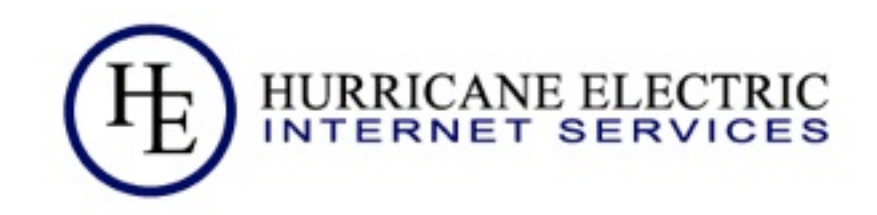

# Address Planning Trials without Tribulations

Owen DeLong [owend@he.net](mailto:owend@he.net)

Revised 2010 August 17 Hurricane Electric

Thursday, November 3, 2011

#### Acknowledgements

- Special thanks for:
	- □ Content and graphics:
		- Mukom Akong Tamon (AfriNIC)
		- Nishal Goburdhan (AfriNIC)
	- Research, Data, and graphics
		- Geoff Huston (APNIC)
	- $\Box$  Inviting me to present this
		- Srinivas Chendi (APNIC)
	- □ Attending
		- All of you

2010 August 17 **Hurricane Electric** Page

#### IPv6 -- The basics Anatomy of a Global Unicast address

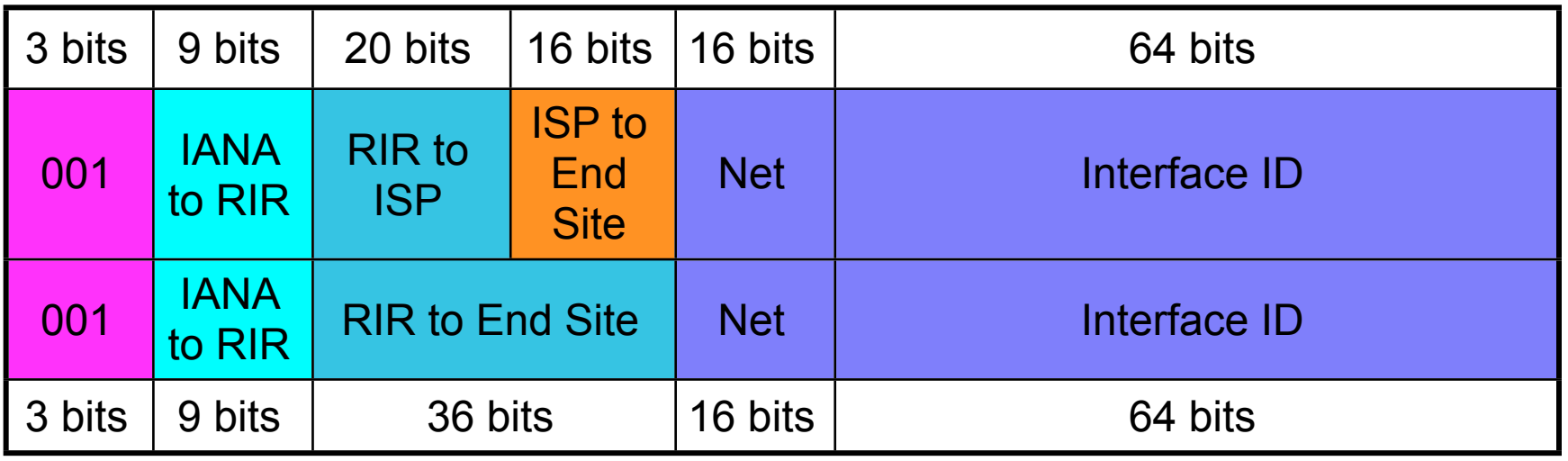

- Every end site gets a /48
- Global Unicast currently being allocated from 2000::/3
	- Top: Provider assigned
	- □ Bottom: Provider Independent

2010 August 17 **Hurricane Electric** Page

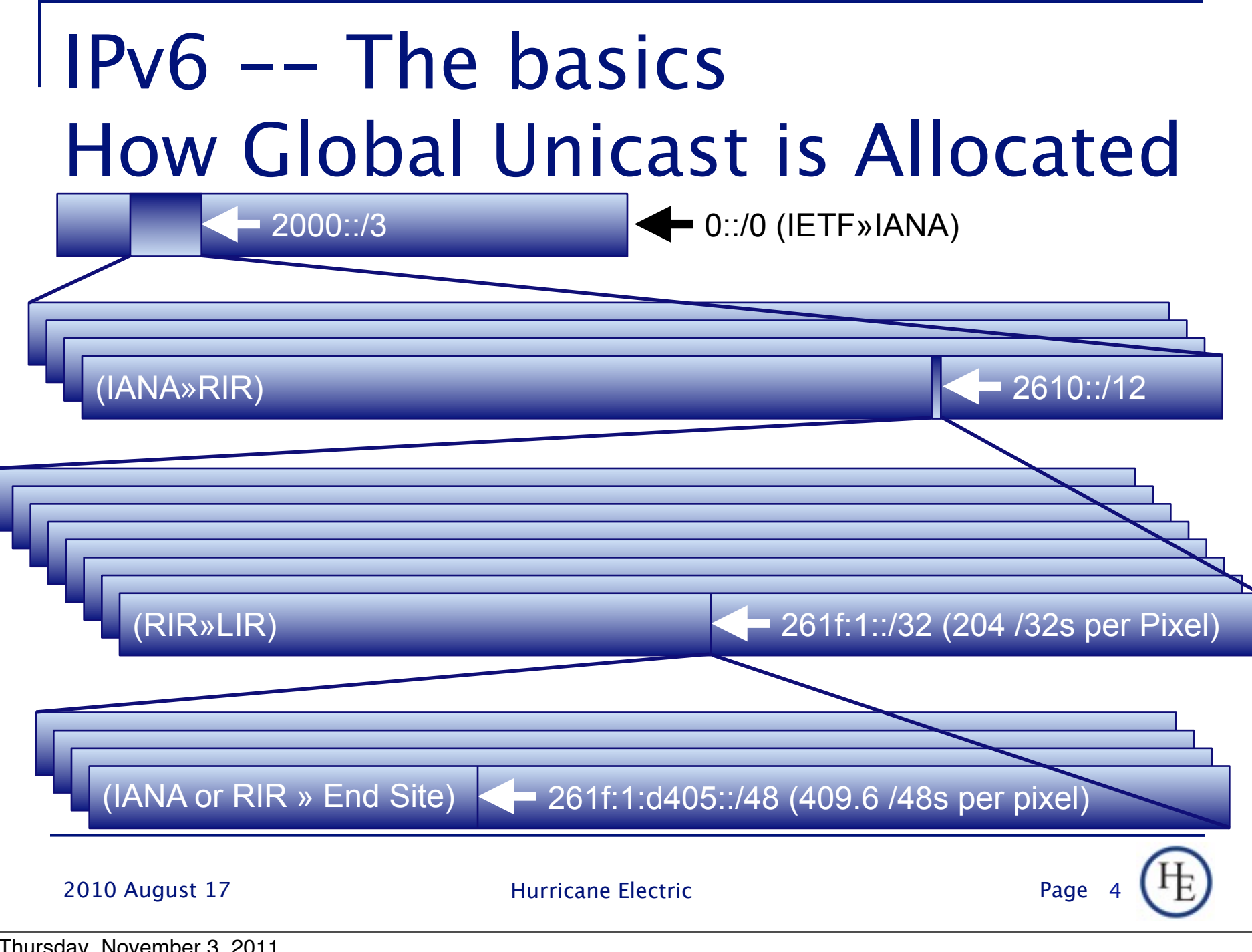

Thursday, November 3, 2011

#### IPv6 -- The basics How Global Unicast is Allocated

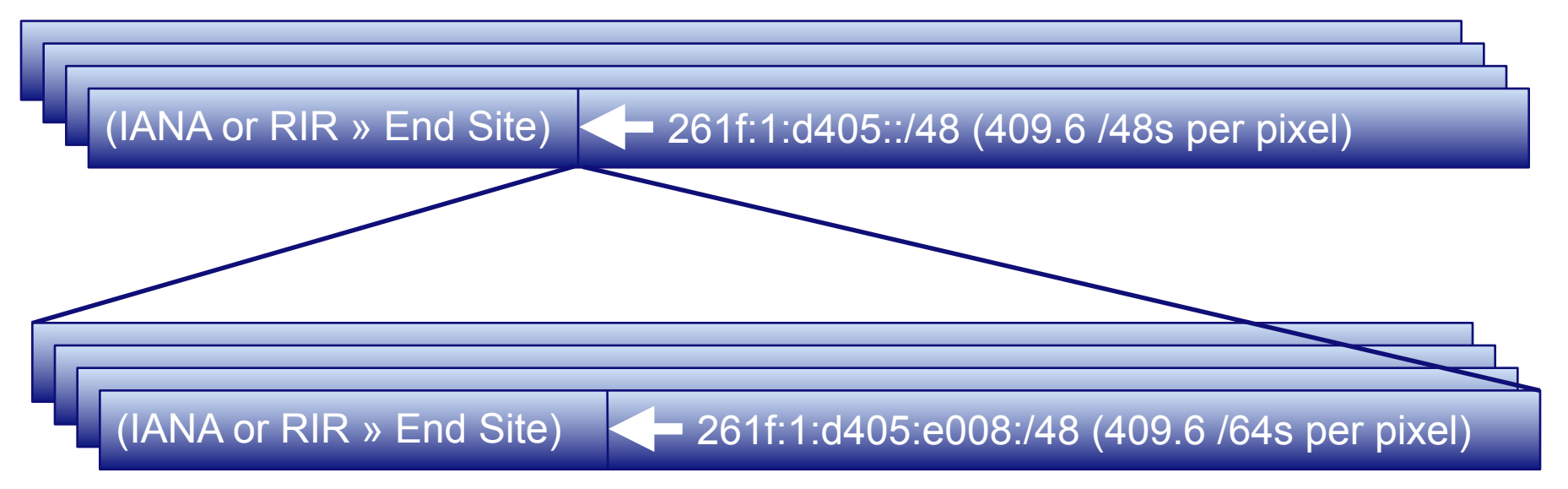

- The Numbers:
	- 8/3s, one of which is in use
	- $\Box$  512/12 allocations to RIRs in first /3 (6 used so far)
	- $\Box$  1,048,576 LIR /32s in each RIR /12
	- 65,536 /48 Assignments in each /32

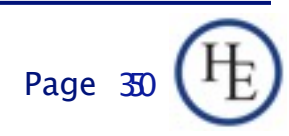

## IPv6 -- Address Planning Don't oversimplify too much!

- **There are lots of people saying "ISPs get** /32s, end sites get /48s."
- **That's an unfortunate oversimplification.**
- ISPs get AT LEAST a /32 and can get whatever larger allocation they can justify.
- **End sites should get at least a /48 and should** be given whatever larger assignment they can justify.

2010 August 17 **Hurricane Electric Page** 

#### Plan a Trial vs. Plan a Deployment

- **There's really nothing to be saved by** planning your trial address structure separately.
- Take your best stab at planning your real deployment and use that.
	- $\Box$  If you're right, you don't have to renumber a bunch of customers to go from trial to production.
	- If you're wrong, you probably got better data about how you were wrong and why.

2010 August 17 **Hurricane Electric** Page

#### IPv6 -- Address Planning Methodology

- Don't start with a /32 and figure out how to make your needs fit within it.
- Start by analyzing your needs and apply for a prefix that will meet those needs.
- **If** In your analysis, it's worth while to try and align allocation units to nibble boundaries. A nibble boundary is a single hex digit, or, a number 2<sup>^</sup>n such that n is a multiple of 4. (e.g. 16, 256, 4096, 16384, 65536...)

2010 August 17 **Hurricane Electric** Page

#### IPv6 Address Planning Analysis

- Start with the number of end sites served by your largest POP. Figure a /48 for each. Round up to the a nibble boundary. (if it's 3,000 end sites, round up to 4096, for example... a /36 per POP.
- Next, calculate the number of POPs you will have. Include existing POPs and likely expansion for several years. Round that up to a nibble boundary, too. (140 POPs, round up to 256).

2010 August 17 **Hurricane Electric** Page

#### IPv6 Address Planning Analysis

- **Now that you have an address size for each** POP (4096 = 12 bits in our example) and a number of POPs (256 = 8 bits in our example), you know that you need a total of POP\*nPOPs /48s for your network (4096\*256=1,048,576 or 12+8=20 bits).
- 48 bits 20 bits is 28 bits, so, you actually need a /28 to properly number your network.
- You probably could squeeze this into a /32, but, why complicate your life unnecessarily?

2010 August 17 **Hurricane Electric** Page 17

Page 10

## IPv6 Address Planning Apply for your addresses

- Now that you know what size block you need, the next step is to contact your friendly neighborhood RIR (Regional Internet Registry) and apply.
- Most RIRs provide either an email-based template or a web-based template for you to fill out to get addresses.
- **If you are a single-homed end-user, you** usually should get your addresses from your upstream rather than an RIR.

2010 August 17 **Hurricane Electric** Page

#### IPv6 Address Planning The bad news

- The addressing methodology I described above may not be consistent with RIR policy in all regions (yet)\*.
- **This means you might have to negotiate to a** smaller block.
- All RIRs have an open policy process, so, you can submit a proposal to enable this kind of allocation, but, that may not help you immediately.
- \* Prop-096 in APNIC this week, Adopted 2011-3 in ARIN, mostly permitted in RIPE, not yet discussed in AfriNIC or LACNIC.

2010 August 17 **Hurricane Electric** Page

#### IPv6 Address Planning The good news

- **Having things on nibble boundaries is** convenient, but, not necessary.
	- pip6.arpa DNS delegations
	- □ Human Factors
	- Routing Table management
	- □ Prefix lists
- The techniques that follow should work either way.

2010 August 17 **Hurricane Electric** Page 17

Page 1

## IP Address Planning Carving it up

■ For the most part, you've already done this.

- Take the number you came up with for the nPOPs round-up and convert that to a number of bits  $(256 = 8$  bits in our example).
- Now, take what the RIR gave you (/28 in our example) and add that number to the above number  $(28+8 = 36)$  and that's what you need for each POP (a /36 in our example).

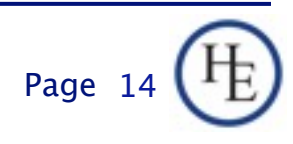

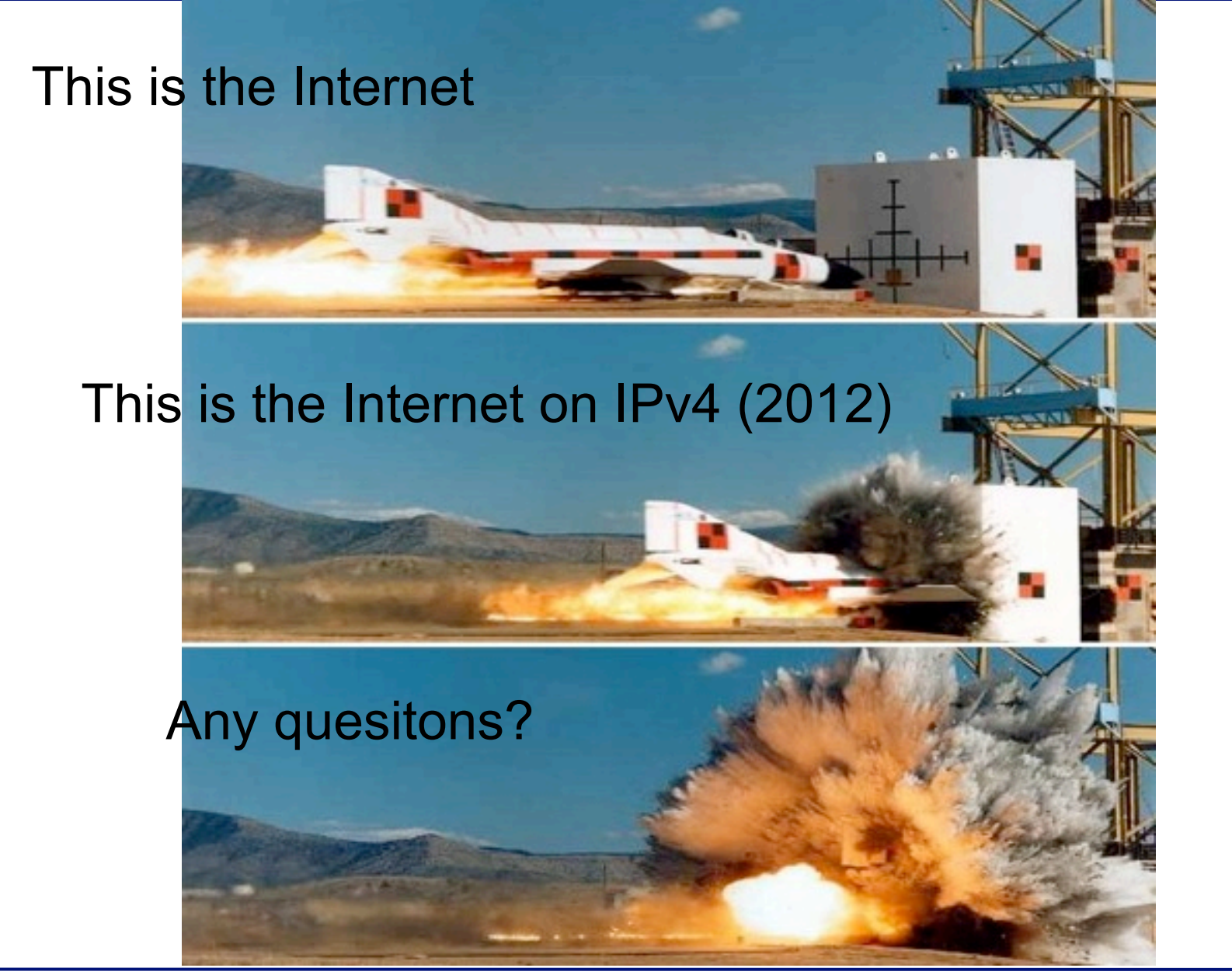

2010 August 17 **Hurricane Electric Page 15** 

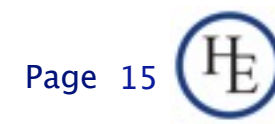

Thursday, November 3, 2011

### IPv6 Address Planning Carving it up

- Now let's give address segments to our POPs.
- **First, let's reserve the first /48 for our** infrastructure. Let's use 2000:db80 - 2000:db8f as our example /28.
- Since each POP gets a /36, that means we have 2 hex digits that designate a particular POP.
- Unfortunately, in our example, that will be the last digit of the second group and the first digit of the third group.

2010 August 17 **Hurricane Electric** 

Page 1

## IPv6 Addressing Carving it up

- **Strategy** 
	- □ Sequential Allocation
		- Advantage: Simple, easy to follow
		- Advantage: POP Numbers correspond to addresses
		- DisAdvantage: Complicates unexpected growth
	- Allocation by Bisection
		- Advantage: Simplifies growth
		- Advantage: Greatest probability of Aggregation
		- Disadvantage: "Math is hard. Let's go shopping!"

- Bisection? What does THAT mean?
- Simple... It means to cut up the pieces by taking the largest remaining piece and cutting in half until you have the number of pieces you need.
- **Imagine cutting up a pie into 8 pieces...**

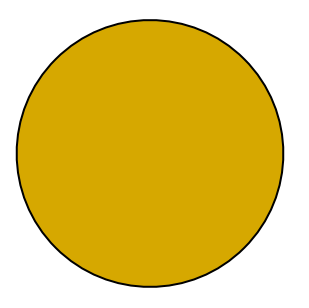

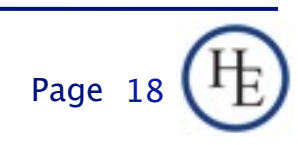

- Bisection? What does THAT mean?
- Simple... It means to cut up the pieces by taking the largest remaining piece and cutting in half until you have the number of pieces you need.
- **Imagine cutting up a pie into 8 pieces...**

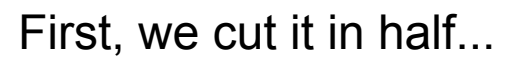

Page 18

- Bisection? What does THAT mean?
- Simple... It means to cut up the pieces by taking the largest remaining piece and cutting in half until you have the number of pieces you need.
- Imagine cutting up a pie into 8 pieces...

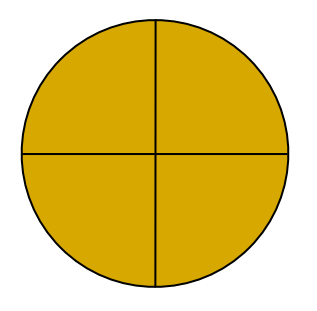

Then we cut it in half again

- Bisection? What does THAT mean?
- Simple... It means to cut up the pieces by taking the largest remaining piece and cutting in half until you have the number of pieces you need.
- **Imagine cutting up a pie into 8 pieces...**

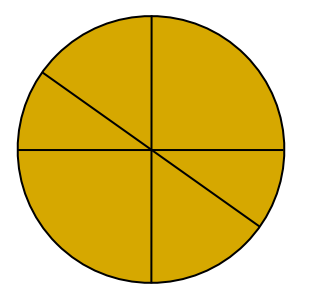

Then Again

Page 18

- Bisection? What does THAT mean?
- Simple... It means to cut up the pieces by taking the largest remaining piece and cutting in half until you have the number of pieces you need.
- **Imagine cutting up a pie into 8 pieces...**

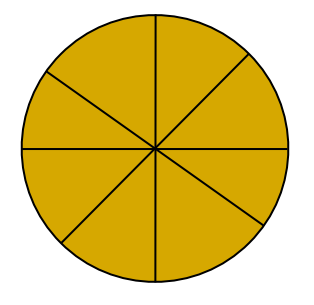

And finally a fourth cut

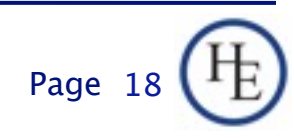

- It's a similar process for IPv6 addresses.
	- Let's start with our 2001:db80::/28 prefix.
	- We've already allocated 2001:db80:0000::/48
	- □ Our available space is now 2001:db80:0001:: to 2001:db8f:ffff:ffff:ffff:ffff:ffff:ffff. Cutting that in half we get 2001:db88:0000::/36 as our first POP address.
	- That leaves the largest chunk at 2001:db88:1000:: to 2001:db8f:ffff:ffff:ffff:ffff:ffff:ffff. Cutting that in half, we get 2001:db8c:0000::/36 as our next POP

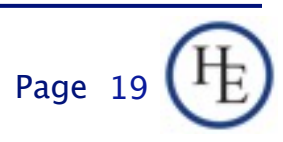

■ After repeating this for 19 POP allocations, we have a table that looks like this:

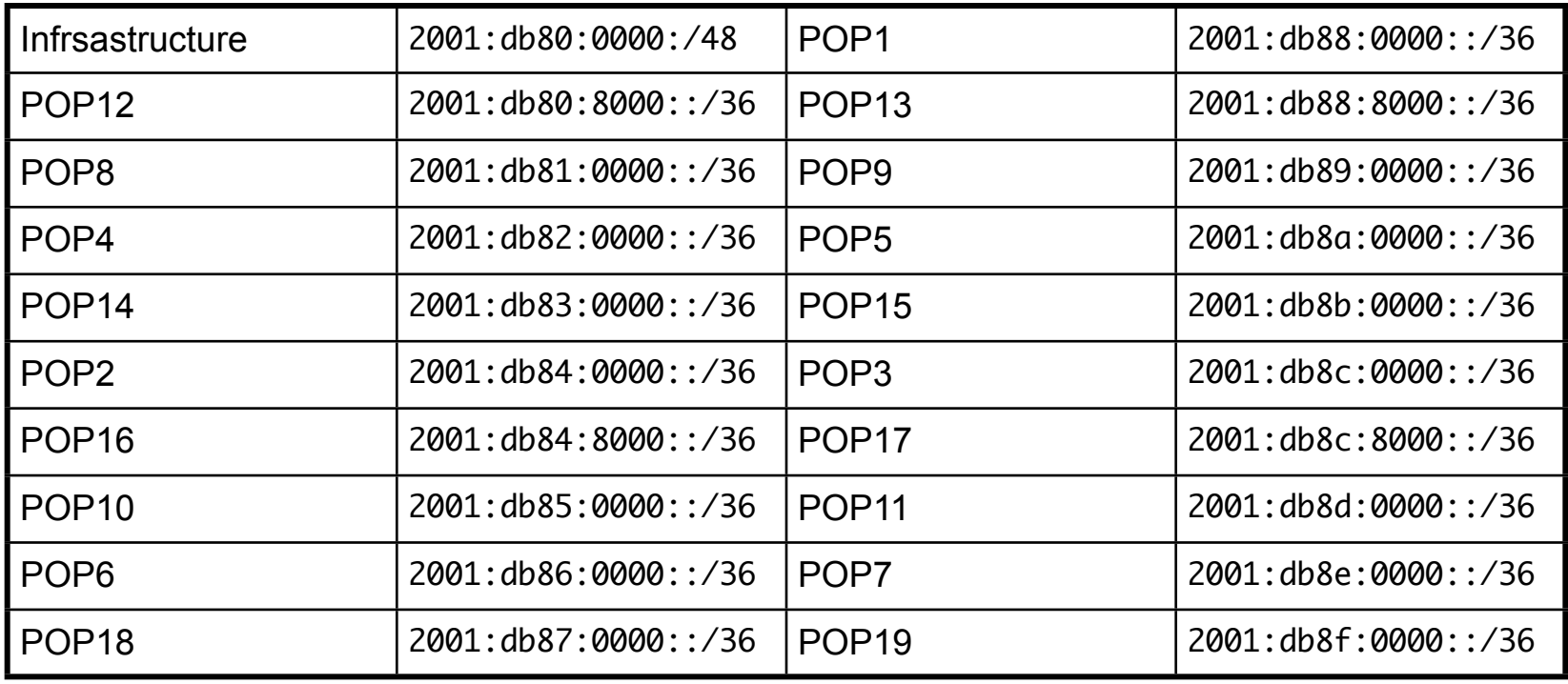

- Notice how by doing that, most of the /36s we created have 15 more /36s before they run into allocated space and all have at least 7.
- Notice also that if any POPs get larger than we expect, we can expand them to /35s, /34s, /33s, and most all the way to a /32
	- without having to renumber.
- By default, at /36, each pop has room for 4096 /48 customers. End sites that need more than a /48 should be extremely rare\*.

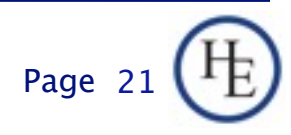

\* End Site means a single customer location, not a single customer. Many customers may need more than a /48, but, with 65,536 /64 subnets available, even the largest building should be addressable within a /48.

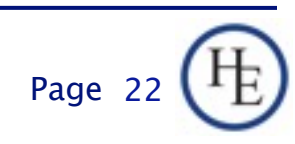

#### Q&A

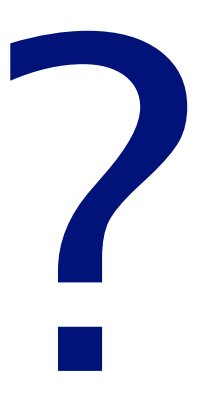

#### Contact:

Owen DeLong IPv6 Evangelist Hurricane Electric 760 Mission Court Fremont, CA 94539, USA <http://he.net/>

 

owend at he dot net 
+1 (408) 890 7992

#### The end

# Thank you

#### Contact:

Owen DeLong IPv6 Evangelist Hurricane Electric 760 Mission Court Fremont, CA 94539, USA <http://he.net/>

 

owend at he dot net 
+1 (408) 890 7992